## **U4ULU4Ltr <uUUr-89**

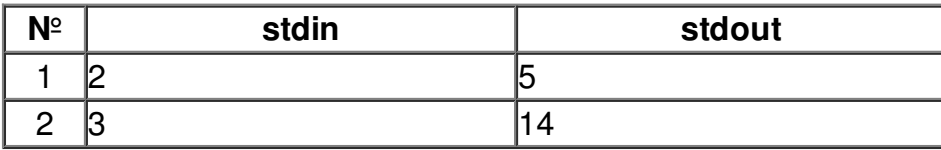